# AMS-Projekt im WS 2014/15 MASDAR CITY - Personal Rapid Transit

I. Boersch, J. Heinsohn

### 1 PRT - Personal Rapid Transit

Ein PRT-System ist eine Flotte kleiner Fahrzeuge, die jeweils eine oder wenige Personen ohne Zwischenhalt zu individuellen Zielen transportieren. Das derzeit größte geplante PRT-Netz mit 30.000 Fahrzeugen entsteht in Masdar City, einer am Reißbrett entworfenen Stadt in der Wuste ¨ der Vereinigten Arabischen Emirate. In Masdar City sollen 50.000 Menschen  $CO<sub>2</sub>$ - und energieneutral leben und arbeiten. Fahrzeuge mit Verbrennungsmotoren wird es dort nicht geben. Eine erste Testinstallation eines PRT-Netzes der Firma 2getthere (Niederlande) mit 10 Fahrzeugen, zwei Personen- und drei Frachtstationen ist seit August 2011 in Masdar City in Betrieb.

Probleme im PRT-Netz entstehen bei Uberlastung (globaler Stau) oder durch liegenbleibende ¨ Fahrzeuge. Der damit verbundene Verlust befahrbarer Strecken erfordert ein Neuplanen von Fahrtrouten. Und hier kommen Sie ins Spiel.

### 2 Aufgabe

Ihr Roboter erhält den Auftrag, eine oder mehrere Personen abzuholen und zum Ziel zu bringen. Das Streckennetz ist ein einfaches Gitter, in dem es allerdings zu Störungen und damit unbefahrbaren Kreuzungen kommen kann. Die gute Nachricht ist, das Sie uber globales Wissen ¨ verfügen und die aktuelle Karte der befahrbaren Wege dem Roboter kurz vor dem Start zur Verfügung gestellt wird.

### 3 Fahrgäste, Karte und Fahrauftrag

Das Streckennetz (Abb. 1 links) besteht aus Strecken, Kreuzungen und den Haltestellen  $H_1$ bis  $H_{21}$ . Einige Kreuzungen können gesperrt sein, wie bei  $F_2$  und  $F_3$  in Abb. 1. Die an den Haltestellen wartenden Fahrgäste sollen geholt und bei den Startpunkten  $A$  bzw.  $B$  südlich der Strecke  $\overline{AB}$  abgesetzt werden. Da die Fahrgäste auf Privatsphäre bestehen, dürfen sie nur einzeln transportiert werden.

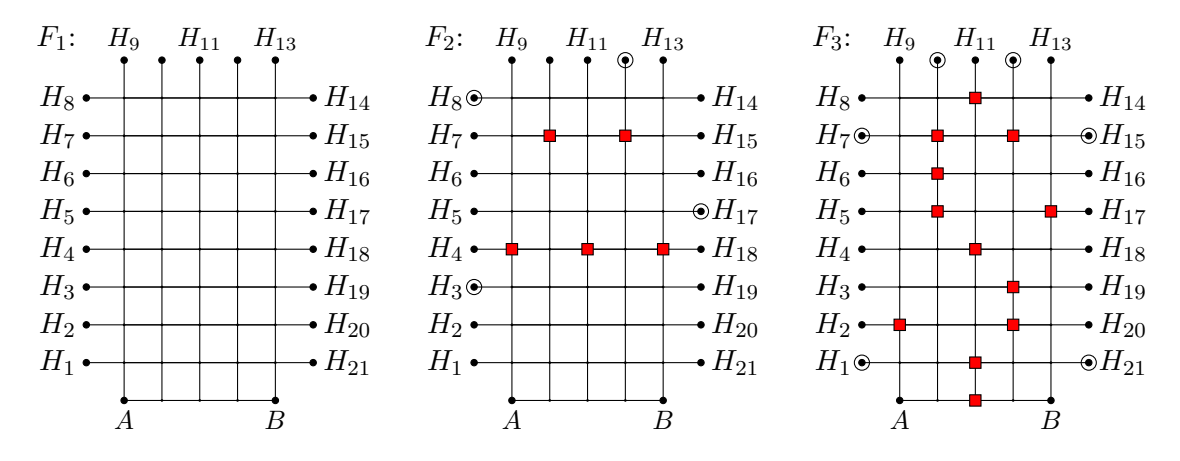

Abbildung 1: Fahraufträge: Fahrauftrag  $F_1$  - alle Kreuzungen sind befahrbar, niemand wartet, Fahrauftrag  $F_2$  - fünf Kreuzungen sind gesperrt (Rechteck), vier Fahrgäste warten (Kreis),  $F_3$  zwölf Kreuzungen sind gesperrt, sechs Fahrgäste warten

#### Repräsentation eines Fahrauftrages  $\overline{\mathcal{A}}$

Kodieren wir eine befahrbare Kreuzung mit '.', eine gesperrte Kreuzung mit 'x' und einen wartenden Fahrgast mit 'F', so entsteht Tabelle 1.

| $F_1$ :      |                 |  |                                                                                     |              | $F_2$ :                                   |  |                                           |  |  | $F_3$ : |  |                                |  |  |
|--------------|-----------------|--|-------------------------------------------------------------------------------------|--------------|-------------------------------------------|--|-------------------------------------------|--|--|---------|--|--------------------------------|--|--|
|              |                 |  | $X$ $X$ $X$ $X$ $X$ $X$ $X$                                                         |              | $x \times x \times F x$                   |  |                                           |  |  |         |  | $x \times F \times F \times x$ |  |  |
| $\mathbf{x}$ |                 |  | $\cdot$ $\cdot$ $\cdot$ $\cdot$ $\cdot$ $\cdot$ X                                   |              | $F \cdot \cdot \cdot \cdot \cdot \cdot x$ |  |                                           |  |  |         |  | X X X                          |  |  |
|              |                 |  | $X \cdot \cdot \cdot \cdot \cdot X$                                                 |              |                                           |  | $X$ . $X$ . $X$ . $X$                     |  |  |         |  | $F \cdot x \cdot x \cdot F$    |  |  |
| $\mathbf{x}$ |                 |  | and the contract of the contract of the contract of the contract of the contract of | $\mathbf{x}$ |                                           |  | X X                                       |  |  |         |  | X . X X                        |  |  |
|              |                 |  | $X \cdot \cdot \cdot \cdot \cdot \cdot X$                                           |              |                                           |  | $X \cdot \cdot \cdot \cdot \cdot F$       |  |  |         |  | X . X X X                      |  |  |
| $\mathbf{x}$ |                 |  | $\mathbf{r}$ , and $\mathbf{r}$ , and $\mathbf{r}$ , and $\mathbf{r}$               | $\mathbf{x}$ |                                           |  | $X \times X$ . $X \times X$               |  |  |         |  | X X X                          |  |  |
| $\mathbf{x}$ | $\sim$          |  |                                                                                     |              | $F \cdot \cdot \cdot \cdot \cdot \cdot x$ |  |                                           |  |  |         |  | $X$ $X$ . $X$                  |  |  |
| $\mathbf{x}$ |                 |  | and the contract of the contract of                                                 | $\mathbf{x}$ |                                           |  | $X \cdot \cdot \cdot \cdot \cdot \cdot X$ |  |  |         |  | $X \times X$ $X$ . $X$         |  |  |
| $\mathbf{x}$ | $\sim$          |  | and the state of the state of the                                                   | $\mathbf{x}$ |                                           |  | $X \cdot \cdot \cdot \cdot \cdot \cdot X$ |  |  |         |  | $F \cdot x \cdot F$            |  |  |
|              | $X \cdot \cdot$ |  | <b>Contract Contract Contract</b>                                                   | $\mathbf{x}$ |                                           |  | $X \cdot \cdot \cdot \cdot \cdot \cdot X$ |  |  |         |  | $X$ $X$ $X$                    |  |  |

Tabelle 1: Fahraufträge in Zeichenkodierung

Beginnen wir mit dem Auslesen links oben, dann werden die Fahraufträge durch folgende Zeichenketten repräsentiert:

> $F_2 = \text{xxxFxxF} \dots \text{xx.x.x.x.x} \dots \text{xx}\dots \text{Fx} \text{x.x.x} \text{xxF}\dots \text{xx}\dots \text{xx}\dots \text{$  $F_3 = xxFxFxxxx.x.xF.x.x.Fx.x..xx.x.x.x.x.x.x.x.x.x.x.x.x.F..x.Fx..x.x$

#### $\overline{5}$ Wie kommt der Fahrauftrag in den Roboter - eine Variante

Die Übertragung des Fahrauftrages ist noch nicht abschließend entschieden. Eine Zwischenlösung ist die Definition des Fahrauftrages im Quelltext unter Verwendung der Files in:

U:\2014 - AMS-Projekt\fa-import

#### Ampel und Ausrichtung beim Start 6

Der Roboter zeigt deutlich eine Ampel: wird er gestartet zeigt er ROT ('habe keinen Plan, warte auf einen Fahrauftrag'), nach dem erfolgreichen Einlesen eines Fahrauftrages zeigt er GELB ('habe einen Fahrauftrag und plane ...'). GRÜN bedeutet 'habe einen Plan und warte auf das Startlicht'. Beim Warten ist der Roboter in Fahrrichtung Norden ausgerichtet.

#### $\overline{7}$ Wettbewerb und Punkte

### Wettbewerbstermin: letzte Vorlesungswoche des Semesters

Zunächst beweisen alle Roboter im Einzelstart, dass sie die Aufgabe allein perfekt lösen können. Dann folgen die Wettkampfrunden, in denen zwei Roboter gegeneinander antreten. Sie starten gleichzeitig an den ausgelosten Startpositionen A bzw. B, holen ihre Fahrgäste und bringen diese ins Zielgebiet südlich von  $\overline{AB}$ . Der Wettbewerb beginnt, sobald die Lampen in den Startpunkten aufleuchten. Die Dauer des Rennens beträgt 120 Sekunden. Nach Ablauf dieser Zeit müssen die Roboter stehenbleiben. Ein Roboter wird disqualifiziert und erhält für diese Runde keine Punkte, wenn:

- er eine gesperrte Kreuzung befährt
- er Bauteile verliert und diese nach Wettkampfende noch auf dem Spielfeld liegen
- er nach Zeitablauf nicht anhält oder vor dem Startsignal losfährt
- er Roboter oder Menschen angreift.
- er von Teammitgliedern während der Runde Informationen erhält

Punkte werden wie folgt vergeben:

Lebenspunkt: 1 Punkt fürs Losfahren bei dem Lichtsignal

Wegpunkte: 3 Punkte für jeden Fahrgast auf dem Roboter noch nicht im Zielgebiet Transportpunkte: 10 Punkte fur jeden selbst geholten Fahrgast im Zielgebiet

## 8 Projektschein

Voraussetzung für den Projektschein ist eine aussagekräftige Dokumentation mit folgenden Inhalten:

- Lösungsweg Stellen Sie Ihre Ideen und Strategien dar, auch solche, die Sie vielleicht verworfen haben. Beschreiben Sie Ihre Designentscheidungen und versuchen Sie diese zu begründen! Wie teilten Sie die Arbeit im Team, welche Probleme traten auf? Versuchen Sie eine zeitliche Achse einzubeziehen! Verdeutlichen Sie Ihre Gedanken durch Skizzen!
- Vorstellung Stellen Sie Ihren Roboter vor. Können Sie Bilder einbeziehen? Welche Komponenten sind Ihnen besonders gut gelungen, welche nicht? Werten Sie Ihre Arbeit.
- Hardware Antriebsart, Wendigkeit, Steuerbarkeit, besondere Elemente, Sensoren Typen, Anordnung, Erfassung und Vorverarbeitung der Sensordaten
- Software Erläutern Sie hier Ihr Programm und die Strategie, die Ihr System verfolgt! Welche Schwierigkeiten traten im Wettbewerb auf?

Vorschläge Haben Sie Vorschläge zur Verbesserung des Projektes?

Der Umfang ist selbstverständlich Ihnen überlassen, aber zur Orientierung sei eine Seitenzahl von 10-20 erwähnt. Die Dokumentation muss in maschinenlesbarer Form abgegeben werden und die kommentierten Quelltexte als Anhang enthalten. Machen Sie sich in den Konstruktionsphasen Notizen, halten Sie Ideen fest.

Abgabetermin: letzte Vorlesungswoche des Semesters

### 9 Regeln im KI-Labor

- Achten Sie auf Ihre Sensorik und Elektronik sehr empfindlich und teuer!
- Was dürfen Sie mit anderen Teams tauschen: LEGO und Ideen.
- Essen oder Trinken ist im Labor nicht gestattet.
- Alle Teile bleiben stets im Labor.
- Irreversible Anderungen an Teilen sind nicht gestattet, Isolierband vermeiden.
- Löt- oder Heißklebearbeiten nach Anfrage alles da
- Ordnung am Arbeitsplatz

Neu: Thermoplast verfugbar, falls mal ein spezielles Teil fehlt ¨